# **Gong - Funcionalidad #1960**

# **Gastos de Proyecto: borrado de todos los gastos**

2014-03-31 17:36 - Santiago Ramos

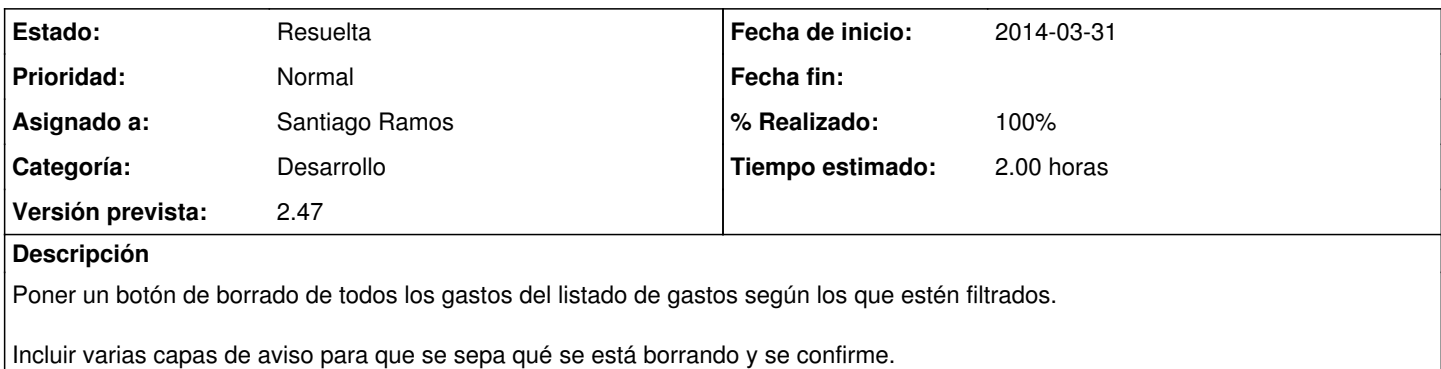

## **Histórico**

### **#1 - 2014-04-07 17:03 - Santiago Ramos**

*- Versión prevista cambiado 2.44 por 42*

#### **#2 - 2015-01-22 11:28 - Santiago Ramos**

*- Asunto cambiado Gastos: borrado de todos los gastos por Gastos de Proyecto: borrado de todos los gastos*

- *Estado cambiado Asignada por Resuelta*
- *Versión prevista cambiado 42 por 2.47*
- *% Realizado cambiado 0 por 100*